# BELLEII Cloud Toy:

a suite of tools for a simplified deployment of OpenNebula based Cloud Infrastructures matching BELLEII VMDIRAC

> Antonio Amoroso, Flavio Astorino, Fabrizio Bianchi, Marco Destefanis, Marco Maggiora, Jacopo Pellegrino

> > University of Turin and INFN Turin

Fifth Belle II Italian Collaboration Meeting Padua, May. 31<sup>st</sup> 2016

- **Rafal Grzymkowski, 22nd B2GM 20/10/2015, KEK, Japan**
	- 1. VMDIRAC and BelleDIRAC: development to provide an environment for the cloud
	- 2. sophisticate approach to the use of commercial clouds (Amazon AWS)
	- 3. makes use of:
		- 1. CVMFS (Stratum 0 @ CERN and different Stratum 1 elsewhere)
		- 2. squid server on commercial cloud for site caching
		- 3. VMDIRAC for VMs instantiation by JobAgents
		- 4. OpenStack as Clound Infrastructure (CI) manager

• **Rafal Grzymkowski:** VMDIRAC and BelleDIRAC development to provide an environment for the commercial clouds

#### **VMDIRAC for the Belle II**

 $\bullet\bullet\bullet$ 

Rafal Grzymkowski 22nd B2GM 20.10.2015, KEK, Japan

**Rafal Grzymkowski, 22nd B2GM 20/10/2015, KEK, Japan**

May 31st, 2016 **Fifth Belle II Italian Collaboration Meeting @ Padua** 3 Advanced Building Collaboration Meeting @ Padua

• **already tested:** during 5th MC camp

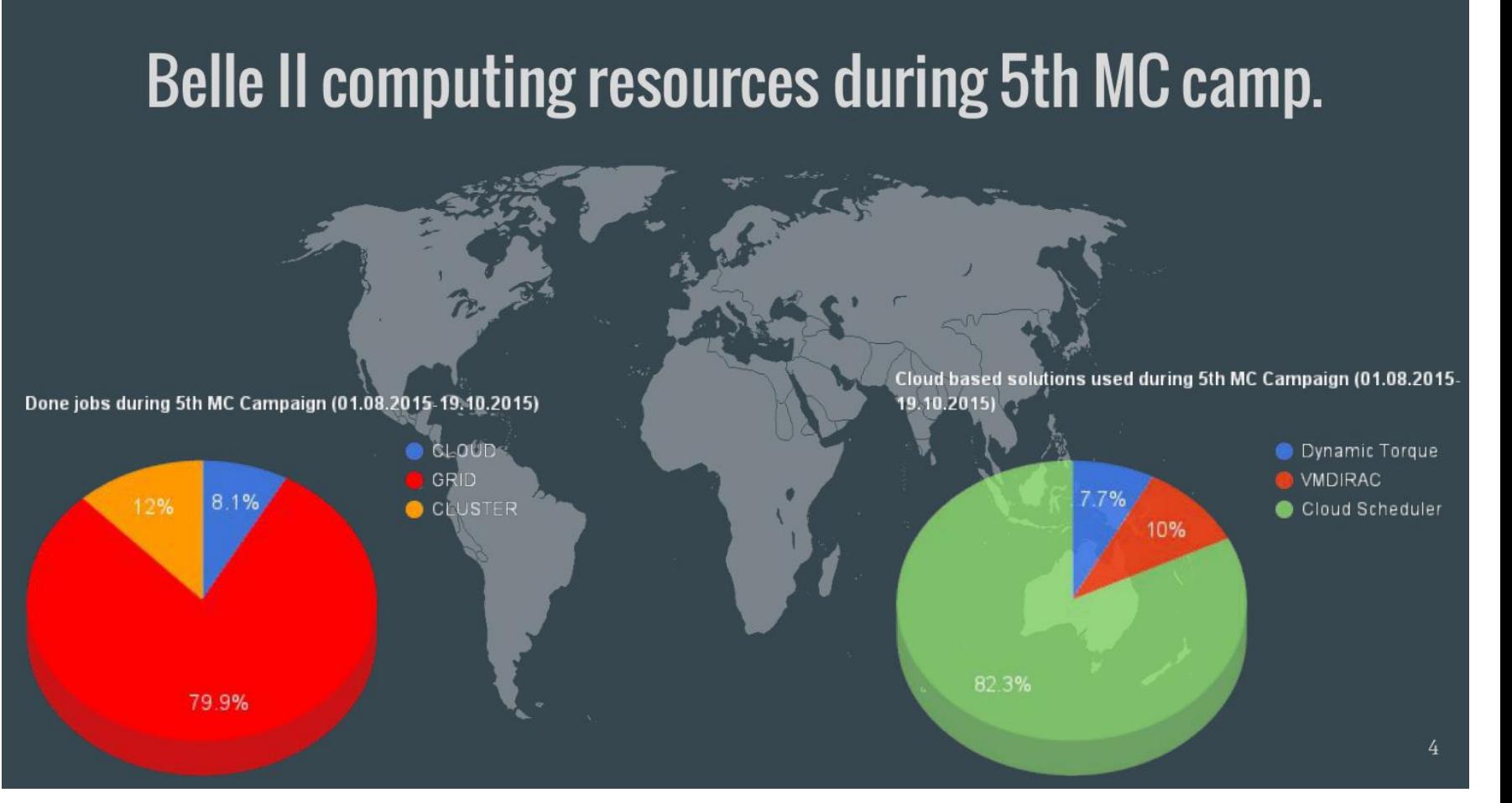

#### **Rafal Grzymkowski, 22nd B2GM 20/10/2015, KEK, Japan**

#### May 31st, 2016 Fifth Belle II Italian Collaboration Meeting @ Padua 4

#### • **one option for KEK:**

one of the possible approaches to cloud resources for KEK DIRAC server

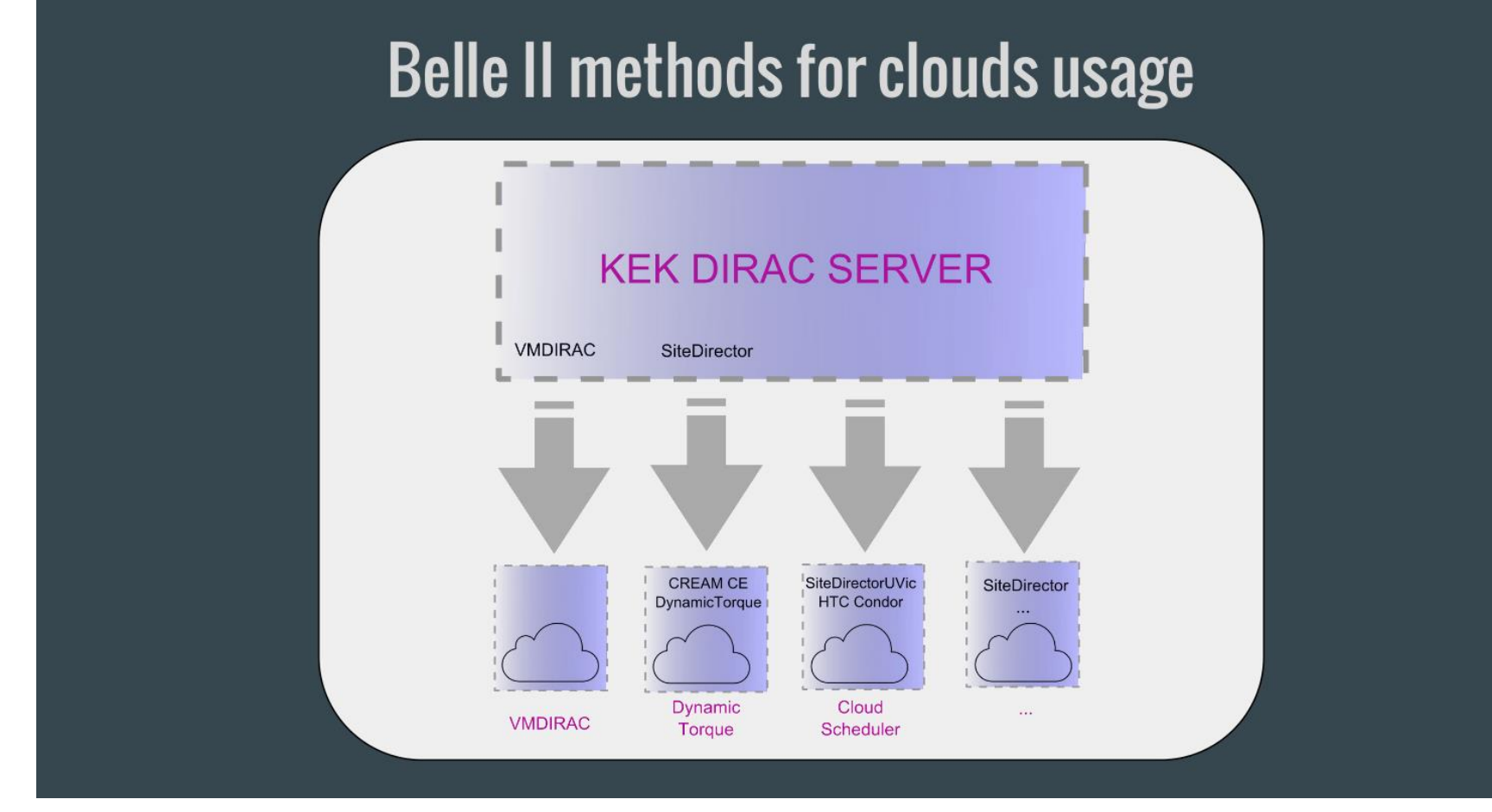

#### **Rafal Grzymkowski, 22nd B2GM 20/10/2015, KEK, Japan**

#### May 31st, 2016 **Figure 2016** Fifth Belle II Italian Collaboration Meeting @ Padua 5

• **VMDIRAC:** Agents rule the remote Computing Node

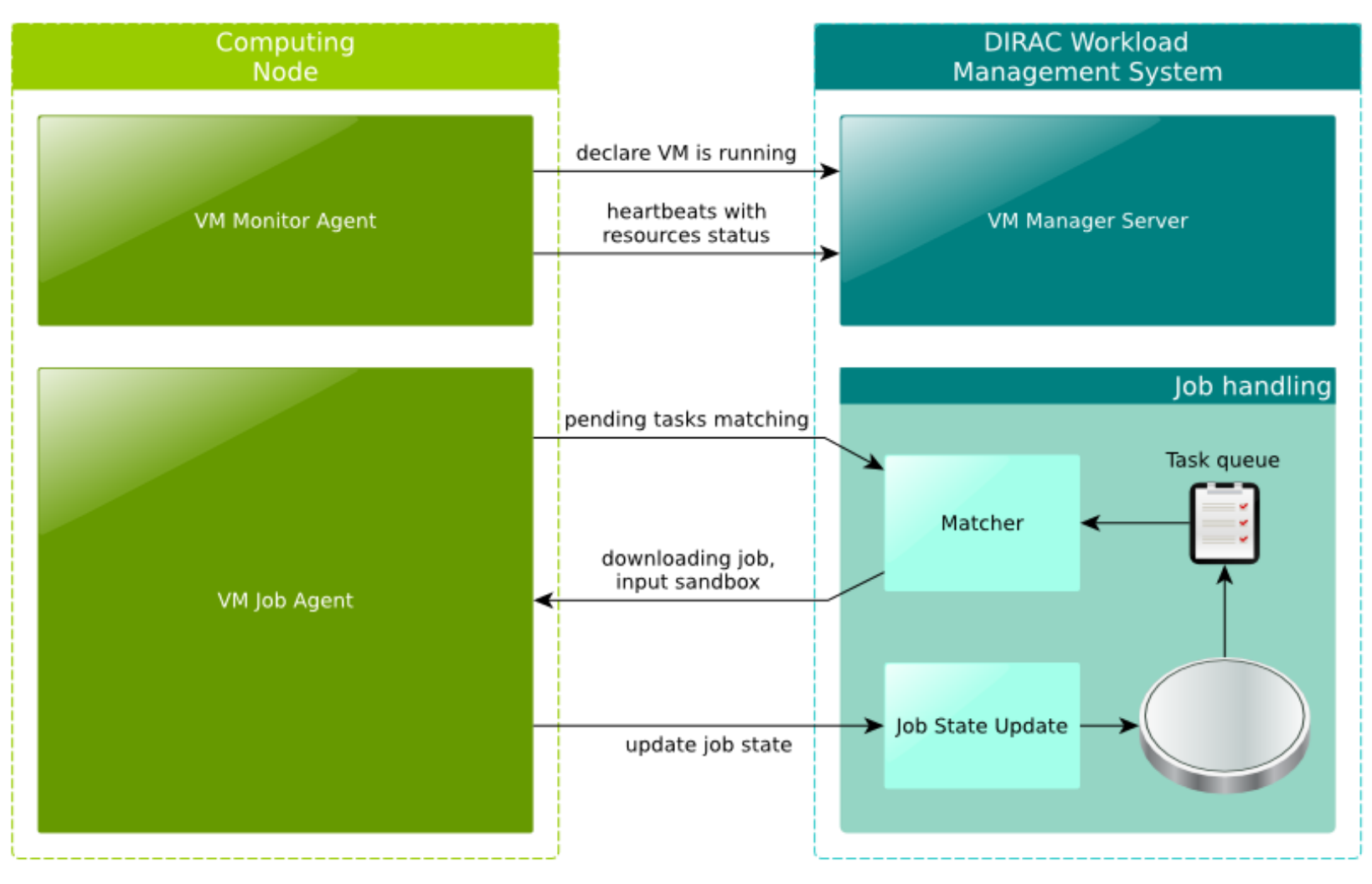

**Rafal Grzymkowski, 22nd B2GM 20/10/2015, KEK, Japan**

#### May 31st, 2016 **Fifth Belle II Italian Collaboration Meeting @ Padua** 6 66 AM 66 Meeting **6**

#### • **Squid:**

provides local caching on cloud infrastructure

#### Squid cache servers - full copy of Belle II repository

- Squid proxy server on each cloud region/site is set up for caching CVMFS software.
- On-demand (persistent) instances for Squid servers.
- Waiting for KEK and PNNL Stratum 1 services.

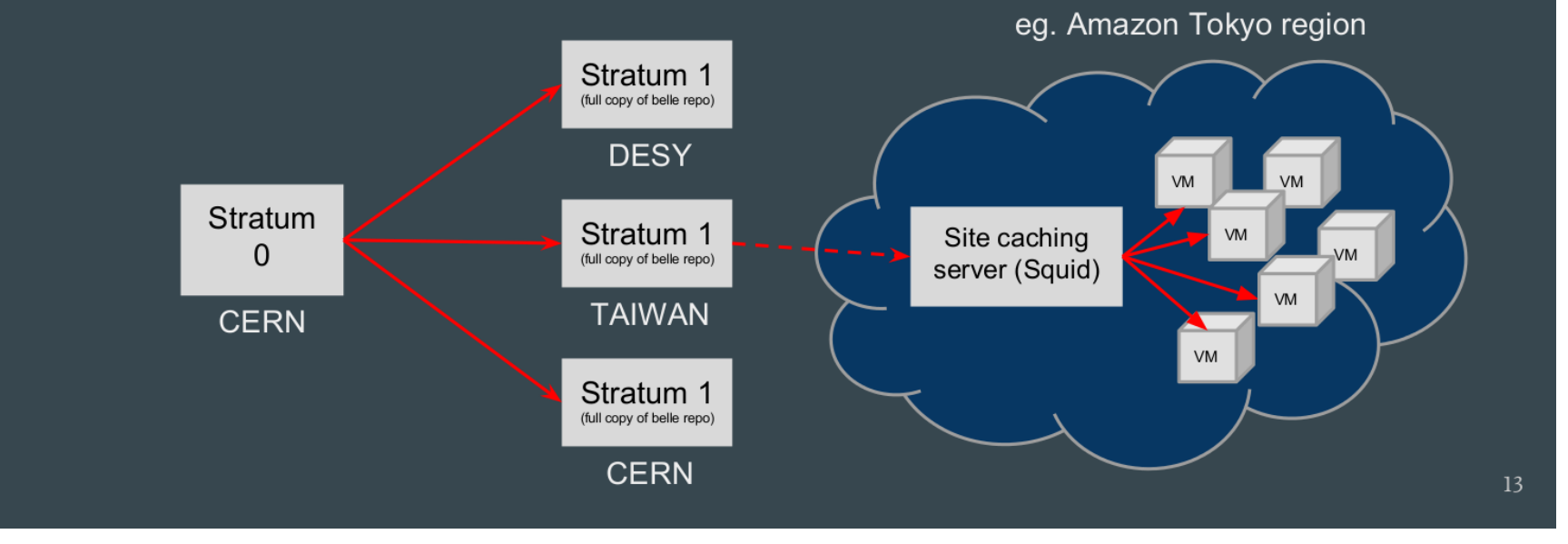

#### **Rafal Grzymkowski, 22nd B2GM 20/10/2015, KEK, Japan**

#### May 31st, 2016 **Fifth Belle II Italian Collaboration Meeting @ Padua** 7 Alexander Collaboration Meeting @ Padua

# An alternate approach…

#### **And what if…**

**instead of exploiting commercial (i.e. no control or LTS!) at high prices we make life easier for those academic sites who wants to deploy CI able to cope with VMDIRAC & BELLEII-DIRAC?**

#### • **Rafal Grzymkowski, 22nd B2GM 20/10/2015, KEK, Japan**

- 1. VMDIRAC and BelleDIRAC: development to provide an environment for the cloud
- 2. sophisticate approach to the use of commercial clouds (Amazon AWS)
- 3. makes use of:
	- 1. CVMFS (Stratum 0 @ CERN and different Stratum 1 elsewhere)
	- 2. squid server on commercial cloud for site caching
	- 3. VMDIRAC for VMs instantiation by JobAgents
	- 4. OpenStack as Clound Infrastructure (CI) manager
- **why choosing to use commercial clouds?** 
	- 1. lack of computational resources  $\rightarrow$  effective elastic multi-tenant cloud funded by more stakeholders
	- 2. lack of dedicated manpower  $\rightarrow$  centralized CI management by VMDIRAC
	- 3. lack of cloud computing skills  $\rightarrow$  automatic deployment of a CI optimized for BELLEII SW
	- 4. heavy maintenance and migration load  $\rightarrow$  "market" of VM images and templates optimized for BELLEII SW

# An alternate approach…

#### **And what if…**

**instead of exploiting commercial (i.e. no control or LTS!) at high prices we make life easier for those academic sites**

**who wants to deploy CI able to cope with** 

#### **VMDIRAC & BELLEII-DIRAC?**

Ingredients: **OpenNebula** • rOCCI **kickstart** B2CT: BELLEII Cloud Toy v0.1

May 31st, 2016 **Fifth Belle II Italian Collaboration Meeting @ Padua** 10

squid

## Easy Cloud Infrastructure Setup

**Goal**: deploy an OpenNebula hypervisor minimizing the user interaction during the installation process

**Mean**: server installation via usb key

#### B2CT tested on:

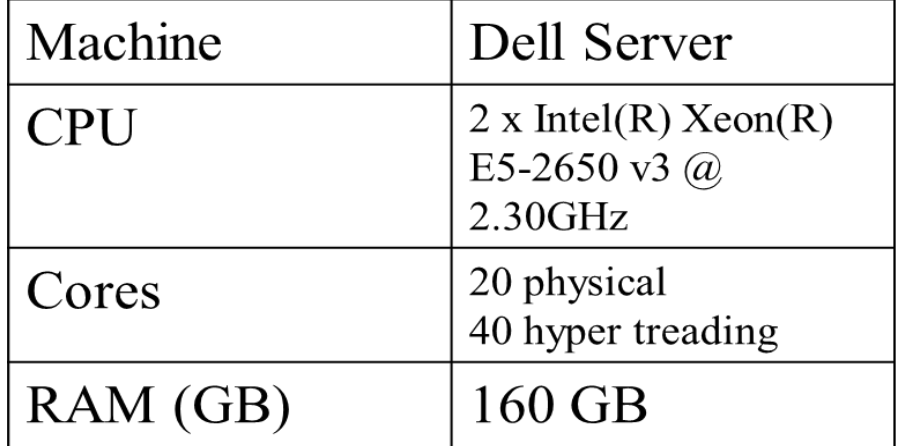

# B2CT: a step by step receipt

Can/must be perfomed at every major upgrade of OpenNebula/rOCCI/squid or BELLEII VMDIRAC

- create kickstart file
- prepare customized ISO
- make bootable usb key  $\alpha$
- install on server
- check everything works

May 31st, 2016 **Fifth Belle II Italian Collaboration Meeting @ Padua** 12

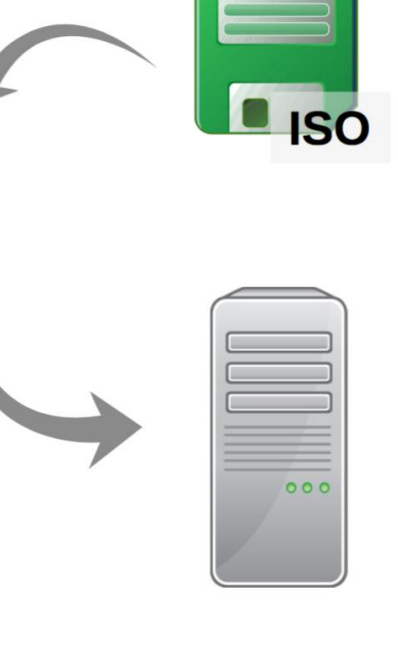

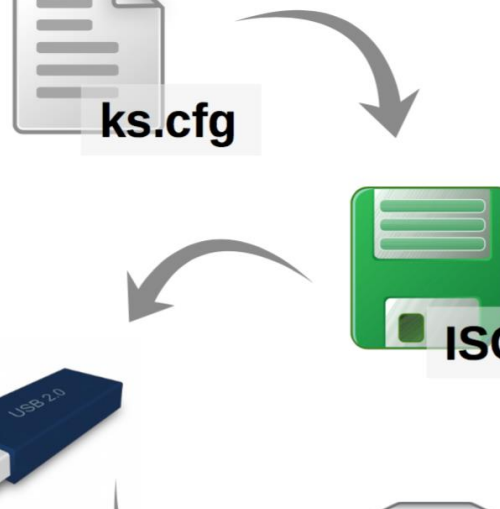

# B2CT: Kickstart.cfg  $\overline{\phantom{a}}$  ks.cfg

A kickstart file contains the information needed to perform the installation in order to **avoid the user providing them**.

**Some parameters may be left to user input**  (network parameters, keyboard layout, …).

It is possible to specify **packages or additional software** to be installed.

Software installed via kickstart: OpenNebula, squid proxy, and rOCCI

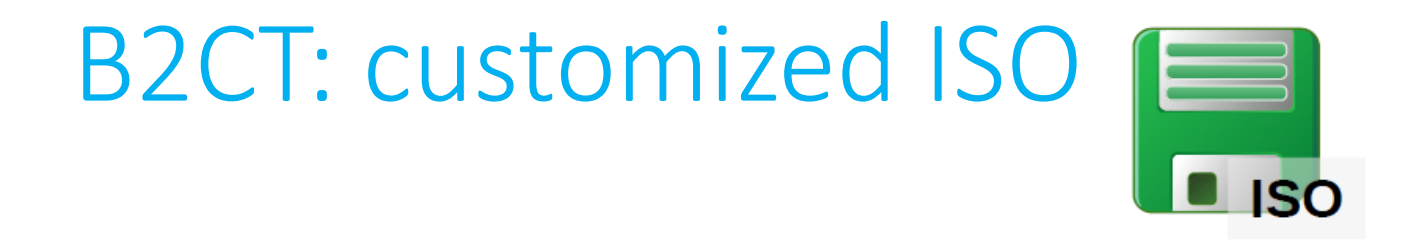

Starting from a **kickstart** and a **standard iso** it is possible to modify the iso so that it will look for the given kickstart at installation time.

Standard iso adopted for B2CT: CentOS-6.7-x86\_64-netinstall.iso

Care the **location of the kickstart**: better to address the usb drive via its "label".

## B2CT: bootable Usb Key

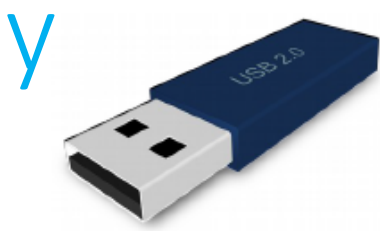

Format (FAT32, mbr) a usb drive (2GB is enough).

Label must correspond to the **name** indicated in the customized iso creation process. Otherwise the kickstart will not be found when the installation begins.

Make the usb bootable:

- either via command line
- or using an application such as Unetbootin

## B2CT: installation on Server

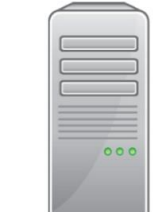

Start or reboot the machine and plug in the bootable usb drive.

From the BIOS menu choose the *boot from usb drive* option.

The installation will ask the user to provide the parameters not specified within the kickstart file, then the installation will proceed autonomously.

For instance, the user can provide:

- if the host will be a server providing services to the CI
- or will be one of the machines "only" hosting VMs for the worker nodes
- the network parameters

The machine will reboot when the installation is over. Remove the usb drive and let the machine boot normally.

## B2CT: test the Installation

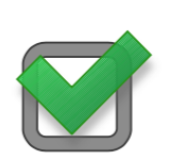

Once the machine is up and running, users may control that the parameters have been properly set (network interface is up, storage is mounted, datastores interfaced …)

#### **The entire installation process requires about 1 hour**  (on the hardware used for the test).

The Sunstone hypervisor interface allows to verify that OpenNebula is working fine.

Validation proceeds creating virtual machines and:

- running jobs locally
- submitting jobs via VMDIRAC

## OpenNebula: Open Cloud Reference Architecture

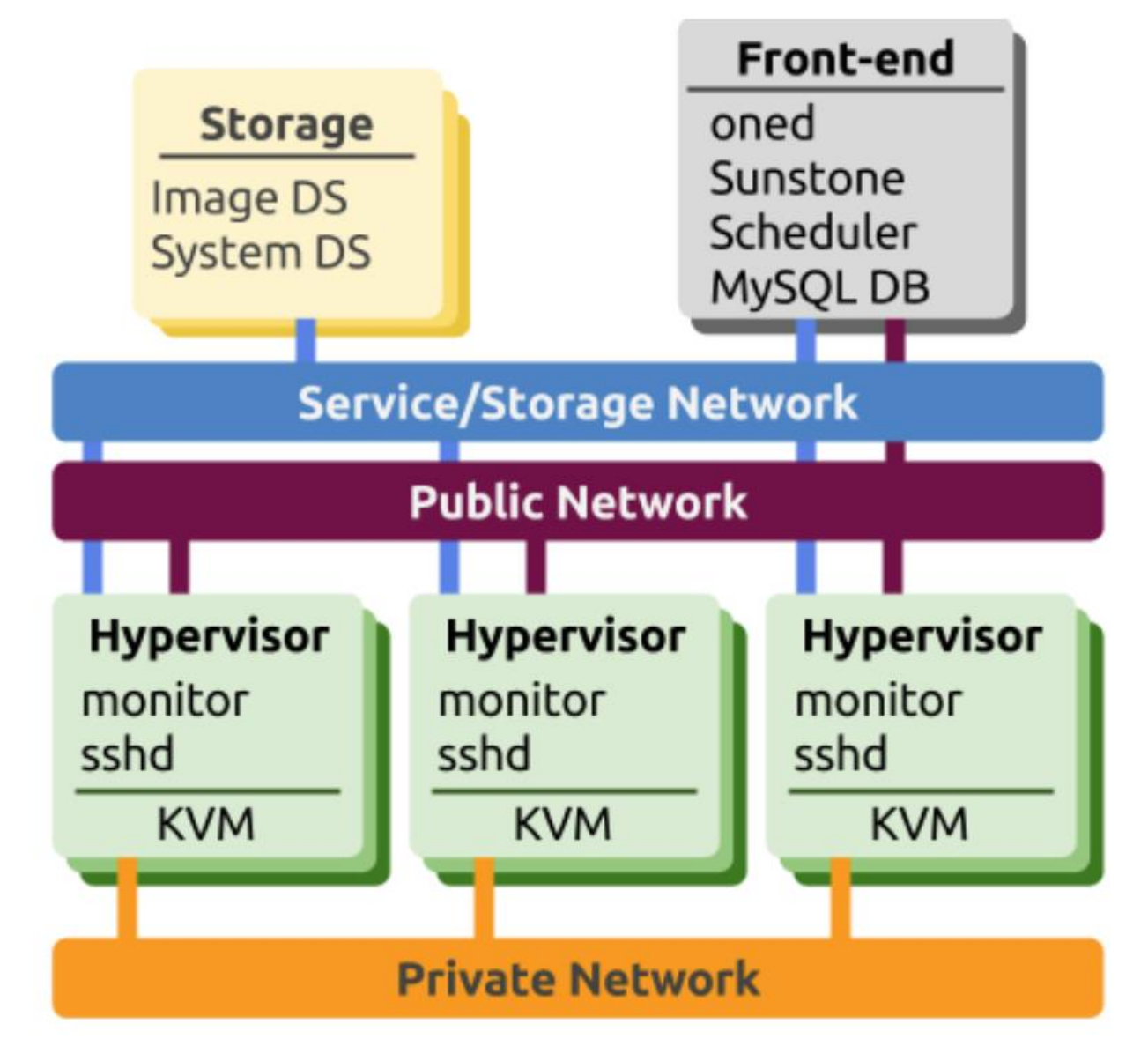

# OpenNebula: physical hosts

Servers that will host the Virtual Machines:

- often called "Hypervisors" (like the software)
- KVM (OpenNebula supports also vCenter and Xen)
- monitoring daemons
- sshd for system connection

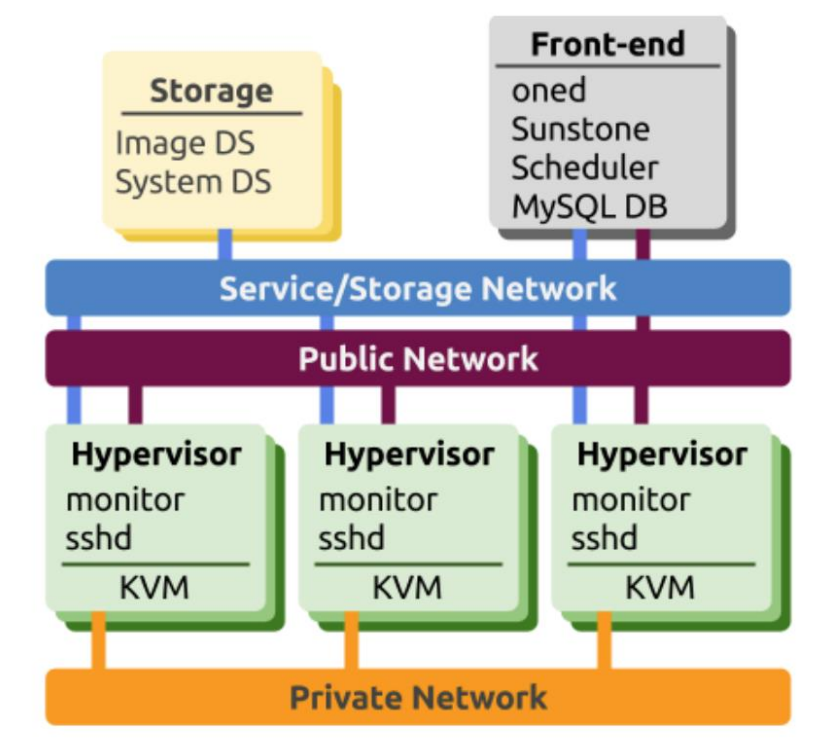

# OpenNebula: networks

#### Used by OpenNebula and the infrastructure:

- Service and Storage network:
	- monitoring and control information
	- image transfers

#### Used by the Virtual Machines:

- **Private Network:** 
	- private IPs
	- intra-cloud communications
- **Public Network:** 
	- public IPs
	- incoming connectivity to VMs

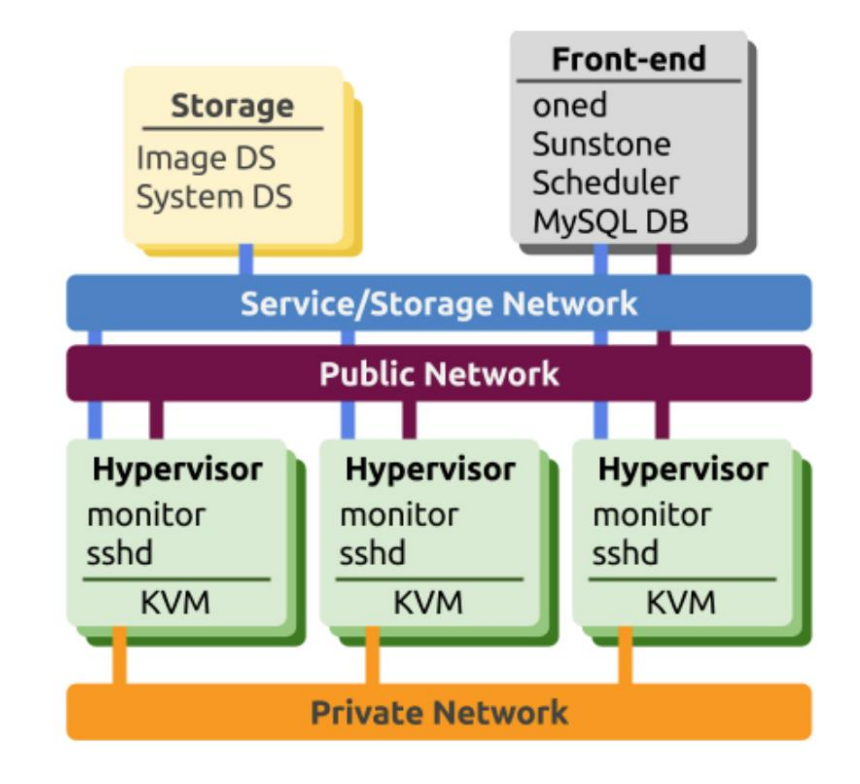

## OpenNebula: storage

- Service datastores don't necessarily need to be shared across VMs:
	- images can be transferred to the hypervisors' disk through ssh and started **locally**
- Image Repository Datastore:
	- holds the OS images
- **System Datastore** 
	- holds the running instances
	- if it's a shared FS, VMs can be "live-migrated"

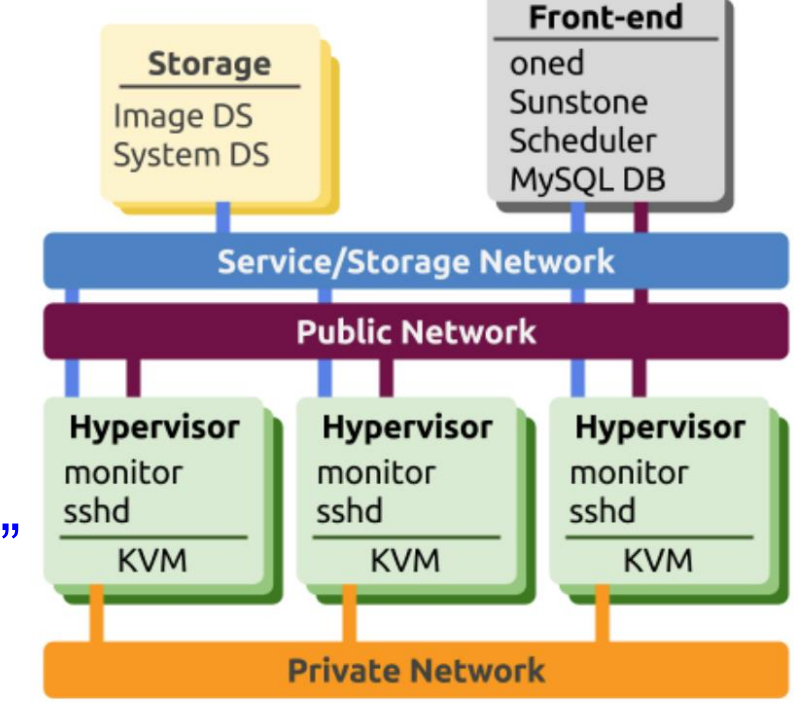

## OpenNebula: the control node

- Runs the OpenNebula stack:
	- oned (the main daemon)
	- schedd (the VM scheduler)
	- Sunstone (the web-based GUI)
	- MySQL DB backend (can be separate)
	- API services (OCCI or EC2)
	- advanced services (OneFlow, OneGate,...)

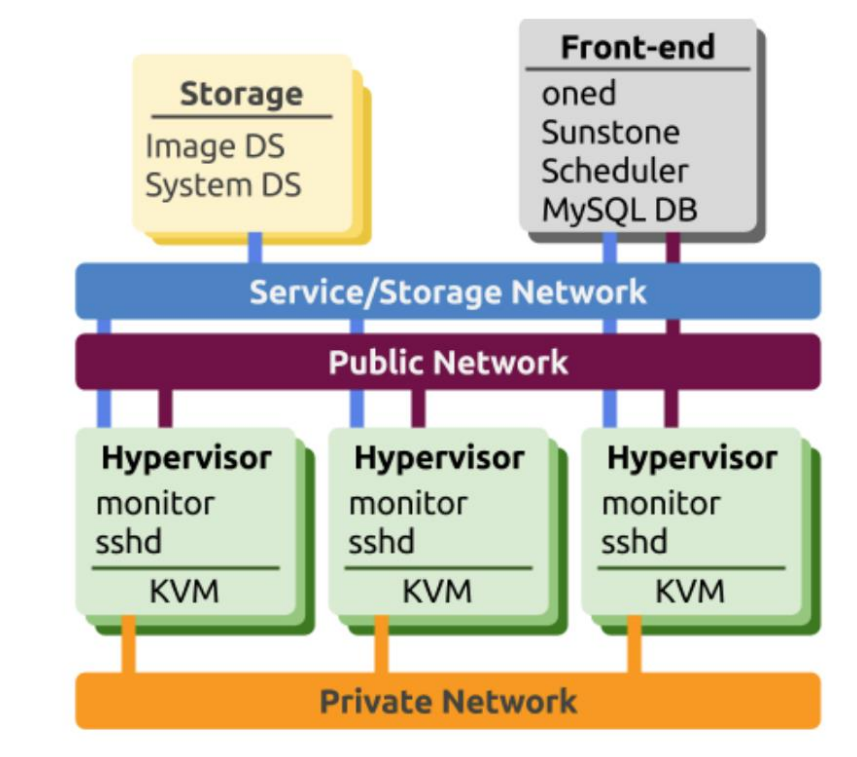

- control node unavailability does not affect running VMs
- only control on them (start & stop, monitoring,...)

## OpenNebula: internal architecture

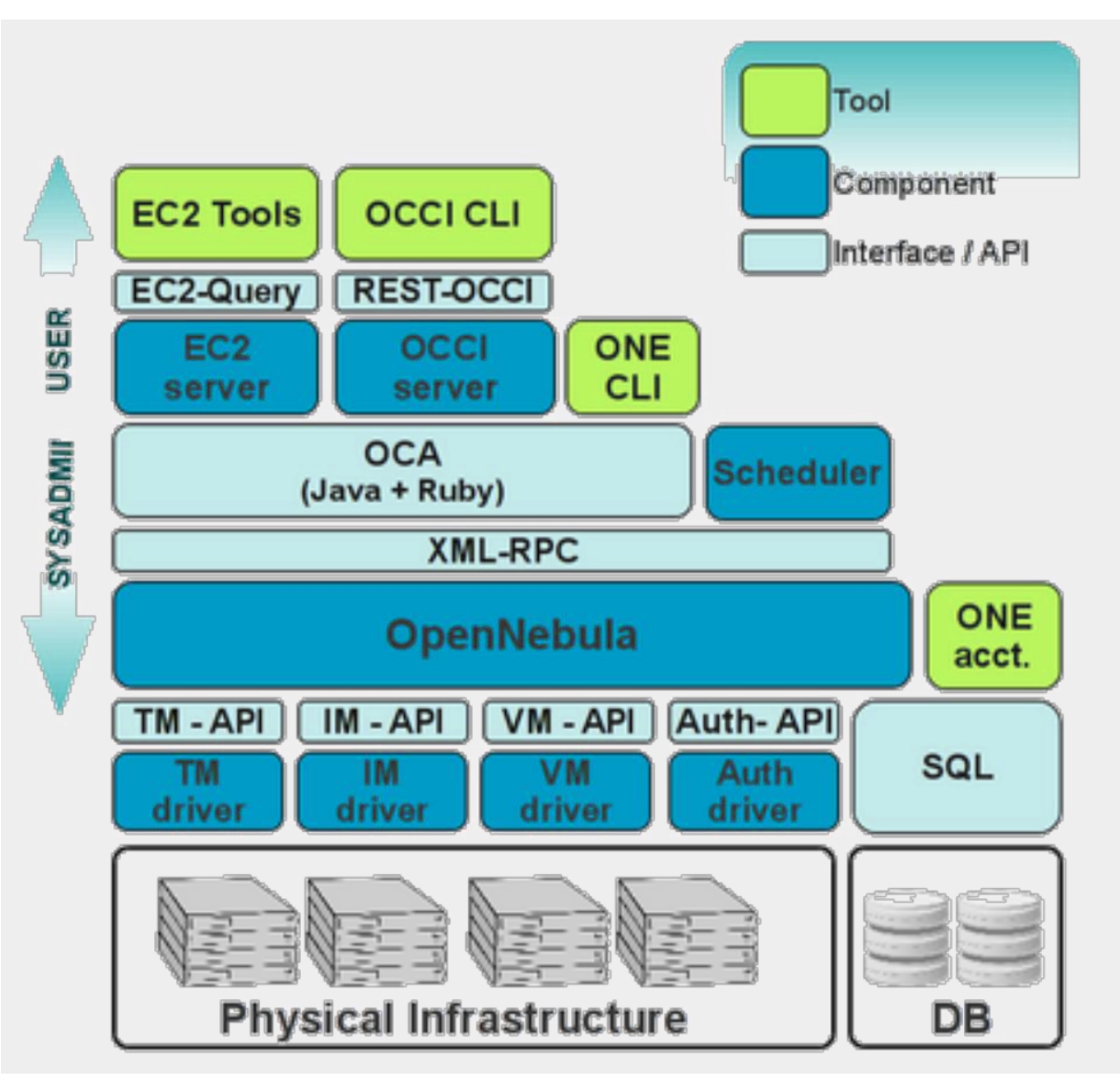

#### May 31st, 2016 **Fifth Belle II Italian Collaboration Meeting @ Padua** 23

## Elastic cloud

#### • On-demand usage

- Elastic way to use cloud
- Don't occupy resources before jobs are coming
	- Save money when you use commercial cloud
- VMDIRAC is one of the way allowing to use clouds elastically
	- HTCondor + Cloud scheduler, elastiq
- Need central task queue and cloud scheduler

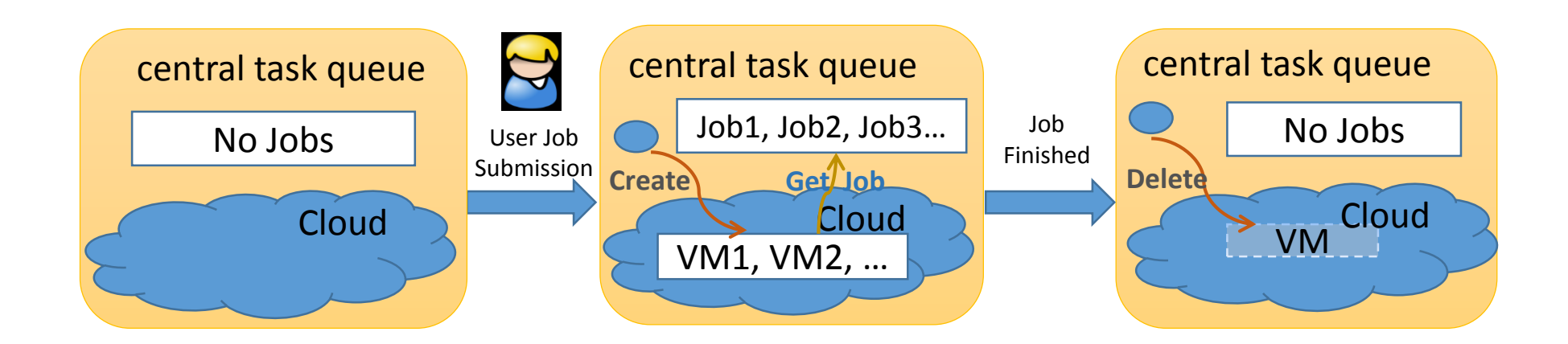

#### May 31st, 2016 Fifth Belle II Italian Collaboration Meeting @ Padua 24

Cloud scheduler

### DIRAC

- DIRAC allows to interconnect computing resources of different types as a interware
	- Grid
	- Standalone Cluster
	- Desktop grid
	- Cloud

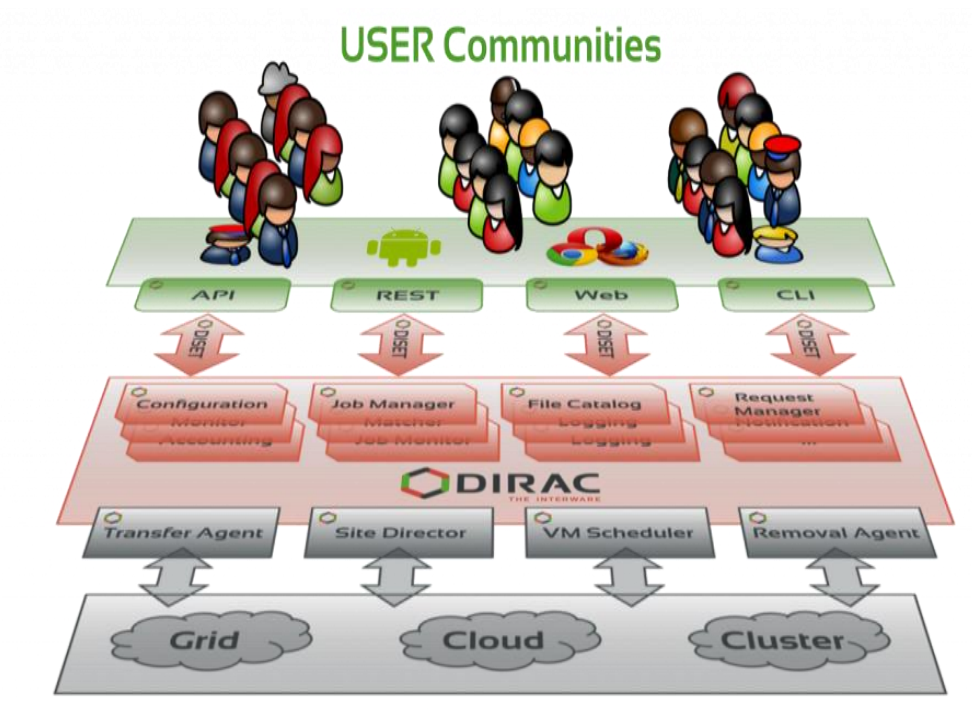

#### May 31st, 2016 Fifth Belle II Italian Collaboration Meeting @ Padua 25

## DIRAC systems

- VMDIRAC is one of DIRAC systems
	- Workload management, Data management….
- Each system consist of similar components:
	- services: passive components, permanently running, waiting for queries or requests
	- agents: light and active components which run as independent processes to fulfill one or several system functions
	- clients
	- databases

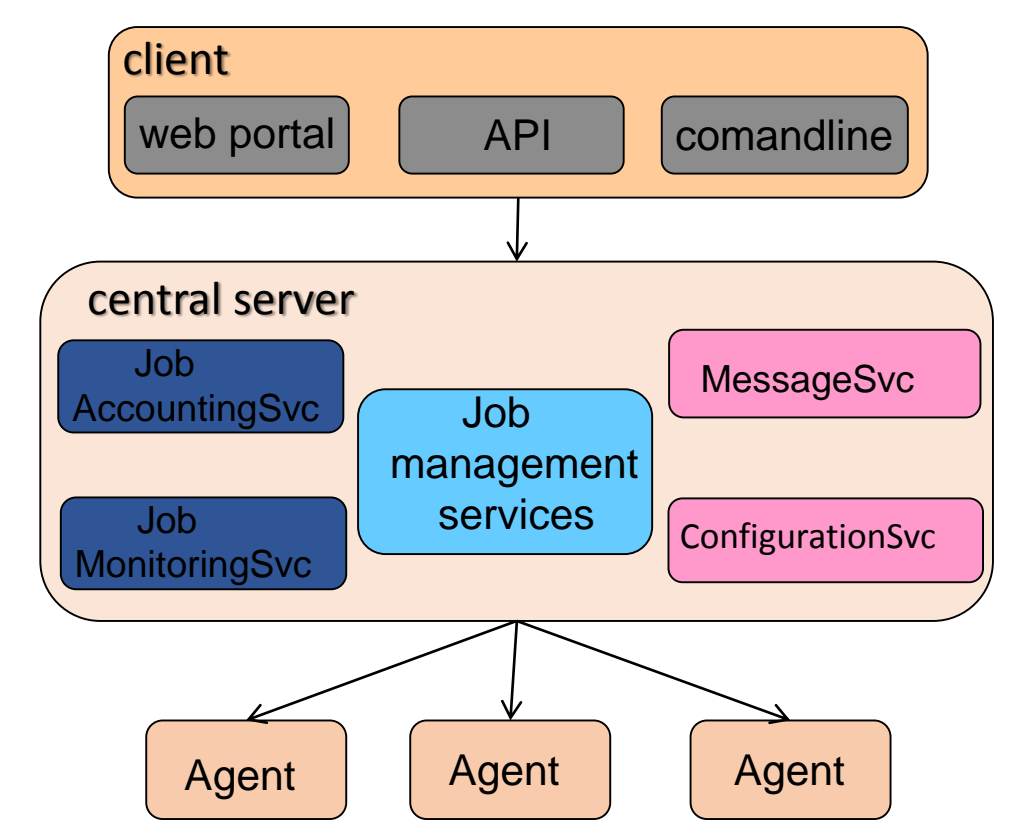

## DIRAC workload management

- DIRAC is like a big cluster system over WAN
- Central task queue
	- User jobs are put into the task Queue
	- Job priorities are controlled with VO policies
- Pilot director
	- Connect with resource broker and submit proper pilots
	- Deal with heterogeneous resources
		- Every resource type need a pilót director
- Match service
	- Cooperate with pilot, Match proper user jobs to resources

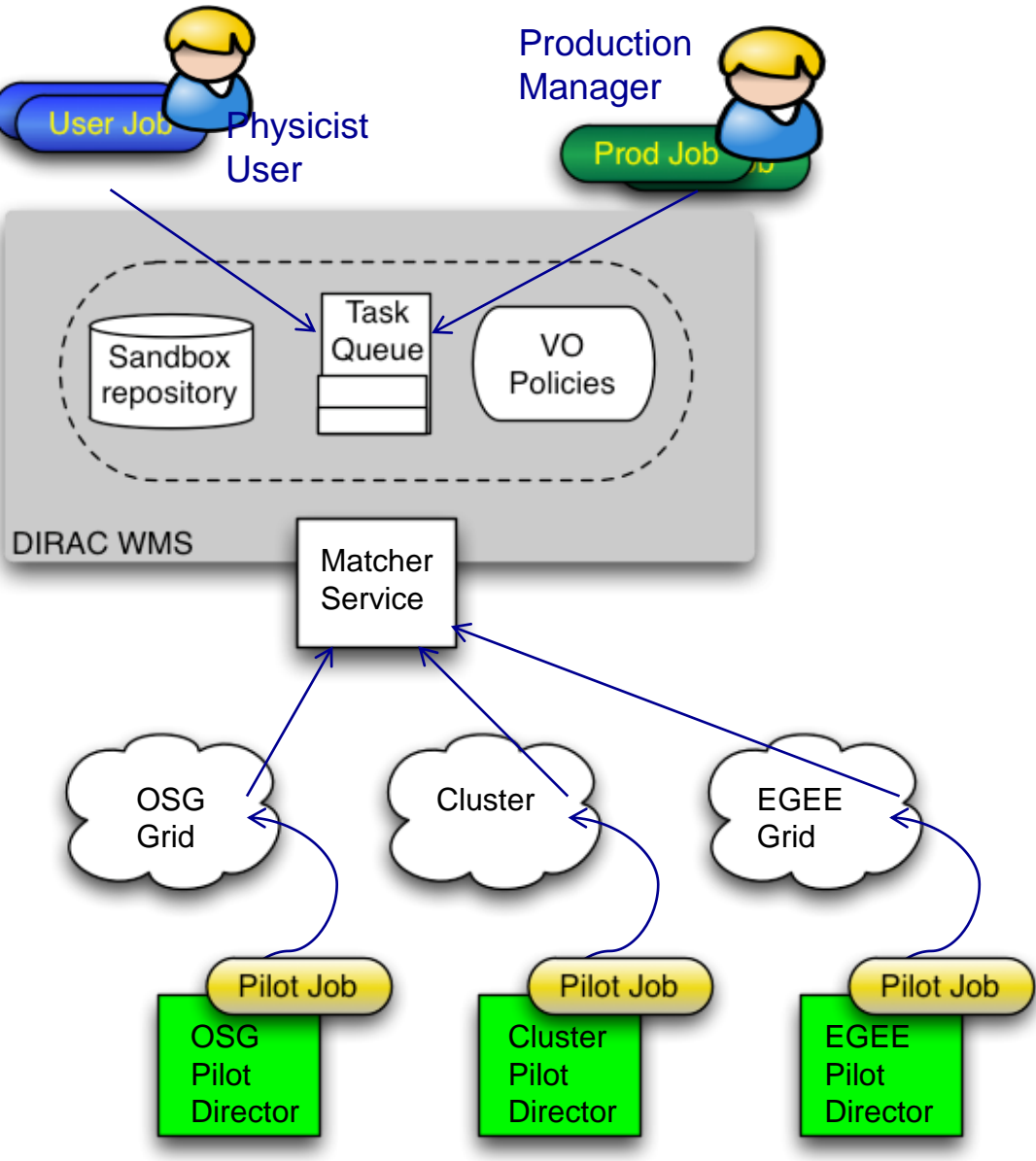

#### May 31st, 2016 **Figure 27** Fifth Belle II Italian Collaboration Meeting @ Padua 27

# DIRAC push scheduling

- Two common ways to schedule jobs to resources
	- Push scheduling
	- Pull scheduling
- Push scheduling on clusters
	- User jobs is submitted to the local scheduler
	- Jobs are put into queues
	- Be arranged to WNs directly

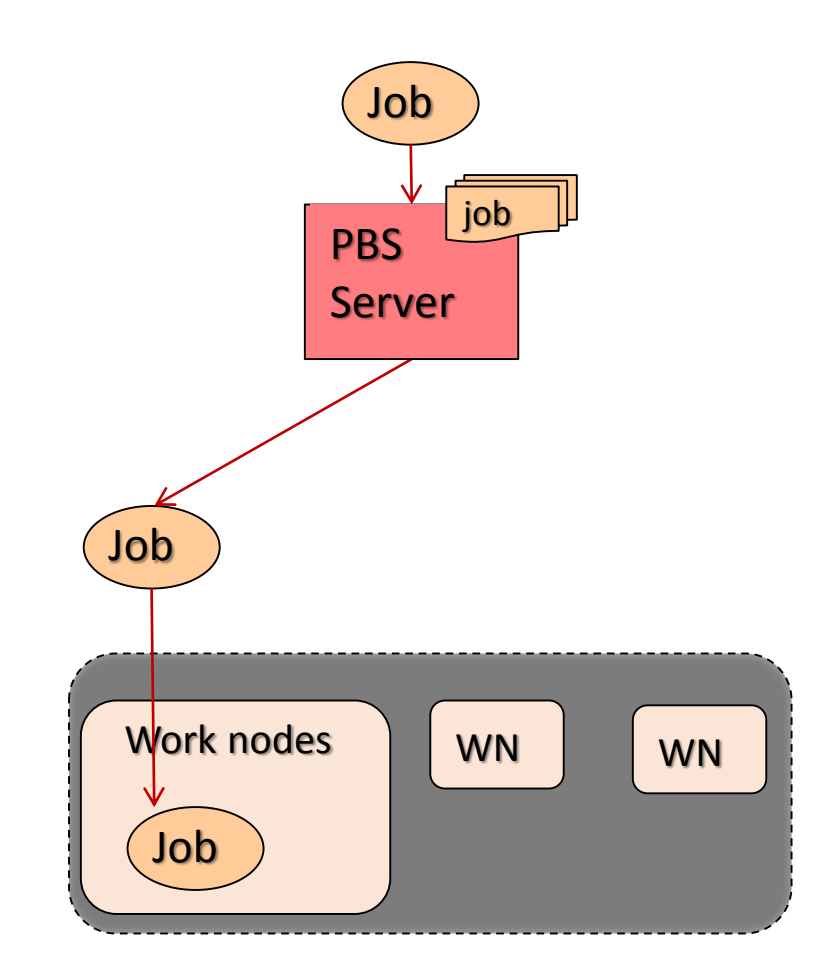

# DIRAC pull scheduling

- Pull scheduling with pilot paradigm on DIRAC
	- Instead of send use jobs to resources directly
	- Pilot jobs are sent to resource brokers (CE, PBS…) as normal jobs
	- Pilot jobs start job agents
	- Job agents do
		- occupy a resource
		- set up environment
		- **P** pull jobs from central queue
- Advantages
	- Avoid failure of user jobs because of hardware problem
	- Easy to fit in different resource environment

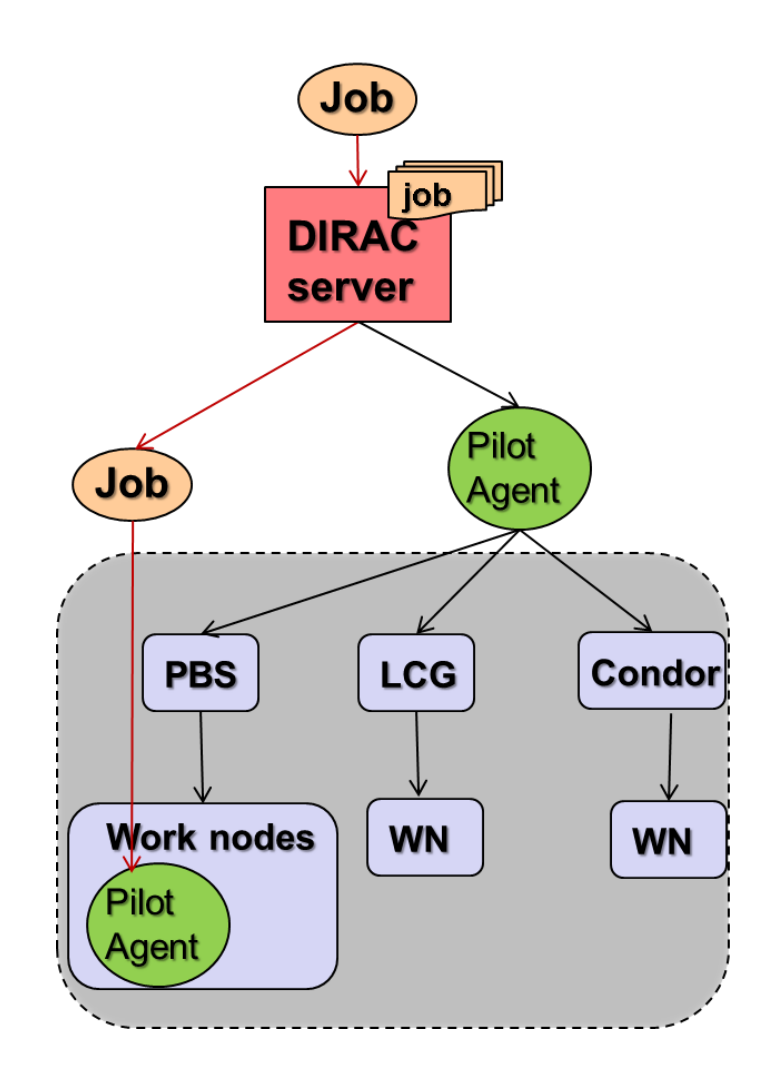

# Cloud integration with DIRAC

- "VM director" instead of "Pilot director"
	- start VMs, instead of submitting pilot jobs
- VMs at boot time start "pilot job"
	- This makes the instantiated VMs behave just as other WNs with respect to the DIRAC WMS
- VM scheduler need to manage dynamic virtual machines according to job situation

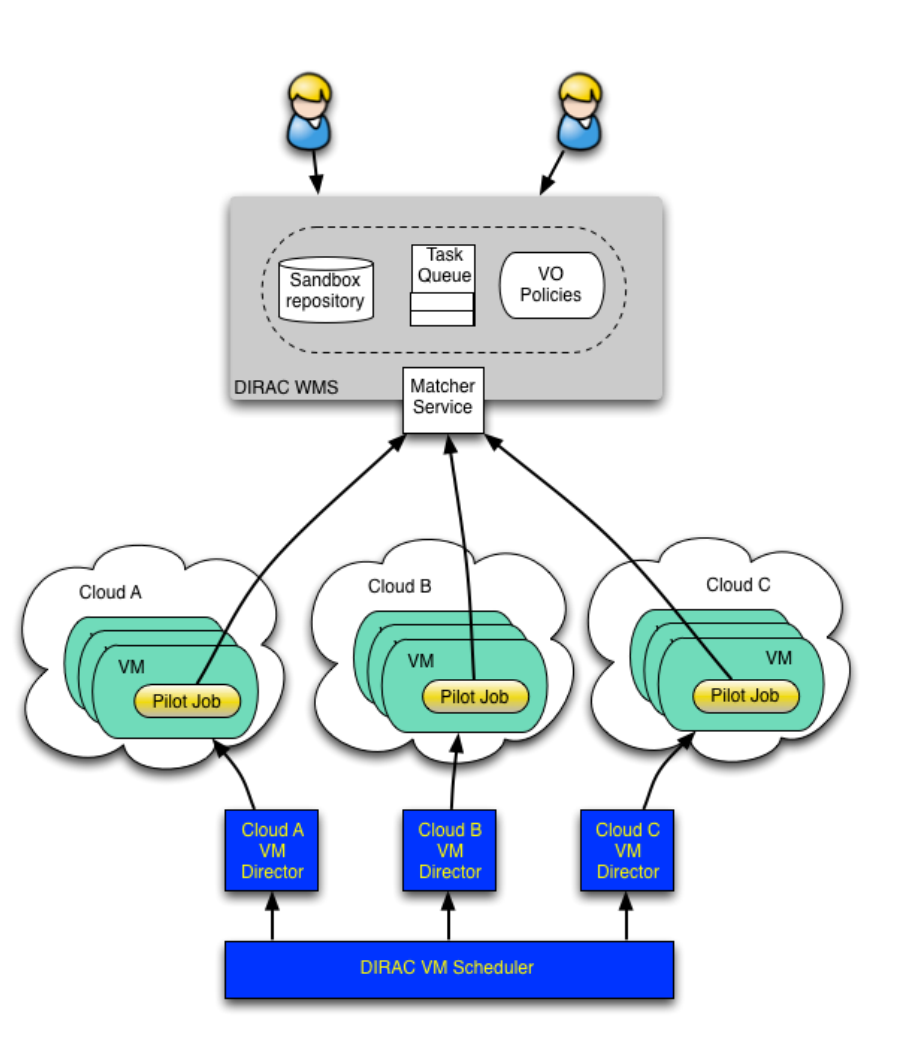

## Cloud integration with DIRAC

- Integrate Federated cloud into DIRAC
	- OCCI compliant clouds:
		- OpenStack, OpenNebula
	- CloudStack
	- Amazon EC2
- Main functions
	- Check Task queue and start VMs
	- Contextualize VMs to be WNs to the DIRAC WMS
	- Pull jobs from central task queue
	- Centrally monitor VM status
	- Automatically shutdown VMs when no jobs need

## VMDIRAC: architecture and components

- Dirac server side
	- VM Scheduler get job status from TQ and match it with the proper cloud site, submit requests of VMs to Director
	- VM Manager take statistics of VM status and decide if need new VMs
	- VM Director connect with cloud manager to start VMs
	- Image context manager contextualize VMs to be WNs
- VM side
	- VM monitor Agent periodically monitor the status of the VM and shutdown VMs when no need
	- Job Agent just like "pilot jobs", pulling jobs from task queue
- Configuration
	- Use to configure the cloud joined and the image
- Work together
	- Start VMs
	- Run jobs on VMs

### B2CT: virtual Machines

#### OS: SL5, SL6, Ubuntu 14

#### Test on local installation

#### Strict requirements on storage space

- the VM image has to be copied over the net each time a new VM is instantiated
- it could be a bottleneck depending on the requests

#### QCOW2 image format

• dynamic increase of the storage

#### Minimal OS installation

• only the required software is installed

## B2CT: BELLEII Software

#### Access to the BELLE2 software

- install while preparing the VM buge space required (28GB)
- install during the contextualization huge space (28GB) and time (2h)
- mount the sw via CVMFS less space required (3.7GB)

The CVMFS downloads only the needed files

#### Software download time

- normally it has to be downloaded many times
- squid proxy allows to download the files once for better performances

## B2CT: instantiating BELLEII VMs

Copy the VM image to the server

Create a new image in OpenNebula

- a file one will be provided
- the proper path have to be inserted

#### Create a new template in **OpenNebula**

- a file .txt will be provided
- the number of the image and the network have to be inserted

Instantiate a new VM

#### **The machine is ready in less than 1 minute**

#### The new VM can be used

Test performed with build-2016-04-10 sw version

## B2CT and VMDIRAC: a (near) future?

- VMDIRAC deploys the "VM director" to a B2CT CI
- a repository provides images and templates of the VMs for the B2CT CI
- a proper VMs in instantiated if necessary and a pilot job is executed, or...
- an available VM receives from OpenNebula a pilot job
- any VM at instantiation contextualizes to BELLEII via CVMFS
- a squid server provides a fast local cashing during CVMFS contextualization
- the pilot job pulls jobs from the stack
- any unused VM is killed freeing resources

### B2CT and VMDIRAC: advantages

Little and medium size sites:

- easier access to cloud technologies and reduced manpower for CI deployment
- reduced manpower for Hypervisor and server upgrades
- easy retrieval of images and templates optimized for BELLEII SW
- no manpower for BELLEII SW updates

#### KEK and BELLEII SW management:

- standardization of the sites participating to the BELLEII Distributed Computing (DSC)
- VM-pilots can be executed by a centralized VMDIRAC console at KEK: less manpower, larger control
- localized knowledge can provide images and templates to the whole BELLEII DSC